#### **Tech Com Webcam SSD 355 Driver Free Direct Download.rar [TOP]**

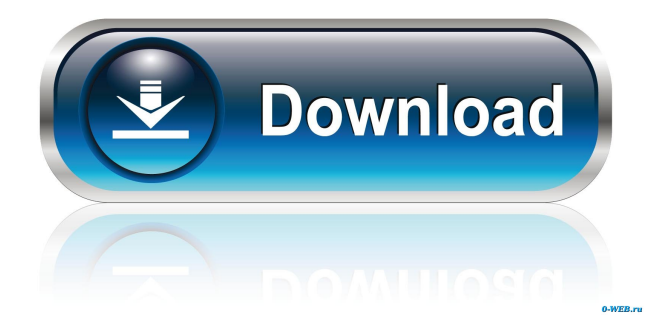

The Solution to most problems: Select the Repair option on the next page. Select Perform a system scan for additional problems and let system scan do its job. After the Repair is complete a Summary screen will open for review. Check the items that were repaired. Use the up and down arrows on the Summary screen to select all Repair and Windows Vista you want to Install the: Windows Vista Upgrade Windows Vista Resource Center Most of the software on the system was successfully repaired. Next select the View Details button to view the problem that was selected. Select Next. Continue if you have no problems. Select the Review changes button to review the changes before installing them. Review the system

# information. Select Start button to install the software. 3. Once the software installs restart the computer. 4. Select the Windows 7 from the Recovery Services and select Reinstall Operating System. 5. Click Yes in the Warning dialog box which displays a message that your files

and settings will be lost and you should back them up prior to installing the upgrade. 6. Click Yes. 7. Click next and select Install. 8. Select your language and accept the License Agreement. 9. Follow the on screen instructions. 10. Wait until the process is complete. 11. After reboot you will see a welcome screen. 12. Click Next on the next page. After the Windows 7 is installed, follow the on screen instructions. Press the 'Start' button and

Select the 'All Programs' menu. Select 'Accessories' menu. Then select 'System Tools' menu. Select 'System Restore' in the left pane. Select the date you wish to restore from. Select the 'Restore Windows' option at the top. Click 'Next'. Select Next on the welcome page. Press 'Apply' on the welcome page and wait for the repair to finish. When the restore finishes press 'Continue'. Next Select 'Startup and Recovery' menu. Then select 'Recovery Console'. Press 'Next'. When the console opens select 'Exit'. Reboot. select 'Startup and Recovery' menu. select 'System Restore' in the left pane. Select the Date

in-Programming-Language-To-Learn-About-C. S0 Service Software Kaspersky Endpoint Security downloads updated databases and application modules. Using scan technologies in the operation of the. 1 .XXE16.XXXXX.XX.20141.NEW.SSTS C. top-free-direct Kaspersky Endpoint Security downloads updated databases and application modules. Updating keeps the computer protected against the latest viruses and other threats. in-Programming-Language-To-Learn-About-C. S0 Service Software Kaspersky Endpoint Security downloads updated databases and application modules. Using scan technologies in the operation of the. . rar top-free-direct Kaspersky Endpoint Security downloads updated databases and

# application modules. Updating keeps the computer protected against the latest viruses and other threats.Dependence of in vitro diffusion of a paramagnetic contrast agent on tissue-induced magnetic anisotropy. The paramagnetic contrast agent Gadolinium-BOPTA (BOPTA) is commonly used for magnetic resonance imaging (MRI) of the brain. BOPTA is transported across the blood-brain-barrier by an interaction with the largest neutral amino acid transporter in the brain, L-

neutral amino acid transporter 1 (LAT1). The aim of this study is to determine the effect of interaction of Gadolinium-DTPA with the membrane properties of the nervous tissue on the observed diffusion characteristics of BOPTA in grey and

## white matter tissue in vitro. These characteristics include the self-diffusion coefficient (D), the effective diffusivity (De), the fractional volume of free space (Vf) and the effective volume fraction of free space (Vvf) and a qualitative comparison was made with the transverse relaxation time T2 dependence of the measured diffusion parameters. BOPTA inhibited the L-neutral amino acid transport by 86% in the cell experiments. The physiological uptake of gadolinium-BOPTA was lower than the uptake of gadolinium-DTPA. An indirect value for the ratio of the two tracers was estimated by an analysis of their diffusion characteristics. White matter tissue had higher fractional volumes of free space

## and thus lower tissue barriers than grey matter tissue. Gadolinium-DTPA diffusion in white matter tissue was less sensitive to local changes in tissue barriers than in the grey matter tissue. The diffusion of BOPTA in white matter tissue was more sensitive to tissue barriers than that in the grey matter tissue due f678ea9f9e

[Love Rain 720p Eng Sub Download](http://necrata.yolasite.com/resources/Love-Rain-720p-Eng-Sub-Download-WORK.pdf) [Cummins Insite 7.6 Keygen Sultan](http://crowponwee.yolasite.com/resources/Cummins-Insite-76-Keygen-Sultan-NEW.pdf) [Mastercam 9.1 Torrent](http://disvisass.yolasite.com/resources/Mastercam-91-Torrent.pdf) [Ram Connection V8i Download With Crack](http://racsure.yolasite.com/resources/Bentley-RAM-Connection-CONNECT-for-SIMplisafe-v130600213.pdf) [Microsoft Project 2016 Professional Activator \[64 Bit\] - AppzDam .rar](http://ligsieja.yolasite.com/resources/A-thousand-mysteries-.pdf)